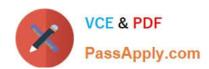

## C2040-951<sup>Q&As</sup>

IBM Lotus Notes Domino 8.5 Application Development Update

### Pass IBM C2040-951 Exam with 100% Guarantee

Free Download Real Questions & Answers PDF and VCE file from:

https://www.passapply.com/c2040-951.html

100% Passing Guarantee 100% Money Back Assurance

Following Questions and Answers are all new published by IBM Official Exam Center

- Instant Download After Purchase
- 100% Money Back Guarantee
- 365 Days Free Update
- 800,000+ Satisfied Customers

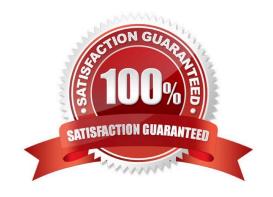

#### https://www.passapply.com/c2040-951.html 2024 Latest passapply C2040-951 PDF and VCE dumps Download

#### **QUESTION 1**

| Ashley is writing a server-side script to prod | ess the request p | parameters that    | are passed in her | Registration X | (Page. V | Vhat |
|------------------------------------------------|-------------------|--------------------|-------------------|----------------|----------|------|
| global object should she use to access the     | parameters that s | she\\'s interested | in?               |                |          |      |

- A. param
- B. header
- C. cookie
- D. requestScope

Correct Answer: A

#### **QUESTION 2**

Joshua would like to have a cookie set on his Movie Rental XPage before it loads on the browser. Which view would Joshua use to add this functionality?

- A. Events view
- B. Controls view
- C. Properties view
- D. Applications view

Correct Answer: A

#### **QUESTION 3**

What is the difference between the global objects header and headerValues?

- A. Both represent the same object.
- B. headerValues is not a global object.
- C. header contains a RequestHeaderMap, which returns the first value of each header only, whereas headerValues provides all values of eachheader in an array.
- D. header contains the header values of the servlet request, whereas headerValues is an object, containing all the properties of the actualXPage in an string array.

Correct Answer: C

# VCE & PDF PassApply.com

#### https://www.passapply.com/c2040-951.html

2024 Latest passapply C2040-951 PDF and VCE dumps Download

#### **QUESTION 4**

Sean is trying to use an XPage application, and he needs to fill some fields located in the XPage. Even if he clicks the edit button located at the bottom of the page, the XPage is not switched into edit mode.

What can be the cause of this behavior?

- A. The rights assigned to Sean are Author rather than Editor.
- B. The OnClick Event of the button does not have "Edit" associated with "Change Document Mode" in the "Document Mode" field.
- C. The OnClick Event of the button does not have "Auto Edit" associated with "Change Document Mode" in the "Document Mode" field.
- D. Sean needs to access the XPage application as "Manager" set in the ACL of the database, which is the only user-level right that allows theediting of documents.

Correct Answer: B

#### **QUESTION 5**

Ivy is working on an XPage that displays one of 20 different pictures depending on the values of key fields. How should she accomplish this task?

- A. Drag the image control onto the XPage, select the first image and set a visibility formula to control when it displays. Repeat for each image.
- B. Drag the image control onto the XPage, select the first image and set a Hide When formula to control when it displays. Repeat for eachimage.
- C. Drag the image control onto the XPage and select an image placeholder, then set the Image Source to be Computed and define it based onthe appropriate formula.
- D. Drag the image control onto the XPage and select an image placeholder, then add each image to the Images[...] property and assign eachimage a visibility formula.

Correct Answer: C

C2040-951 PDF Dumps

C2040-951 VCE Dumps

C2040-951 Practice Test